## **EVOLVEO**

### **SupremeSound E7**

www.evolveo.com

#### CZ

Vážený zákazníku,

děkujeme, že jste si vybral sluchátka **EVOLVEO SupremeSound E7**. Věříme, že Vám přinesou spoustu zábavy a spokojenosti.

#### **Uvedení do provozu**

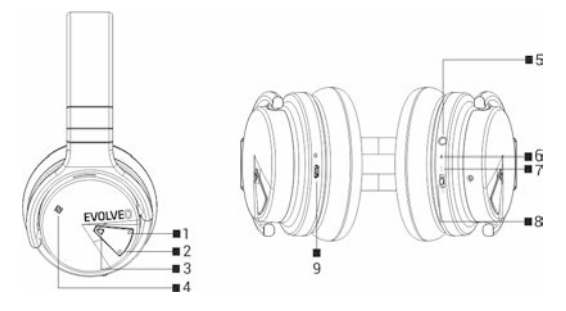

- **1** Hlasitost snížit (delší stisk) / Předchozí skladba (krátký stisk)
- **2** Hlasitost zvýšit (delší stisk) / Další skladba (krátký stisk)
- **3** Párování (delší stisk)

Přehrát, Pauza nebo Přijmout hovor (krátký stisk)

- **4** NFC
- **5** Zvukový vstup (AUX)
- **6** Mikrofon
- **7** Vypnout sluchátka (OFF)
- **8** Bluetooth (bezdrátové připojení)
- **9** microUSB pro nabíjení baterie sluchátek

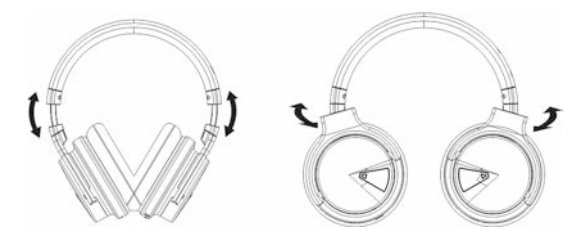

Nastavitelná délka Nastavitelné natočení

#### **Bluetooth**

- První spuštění: ujistěte se, že baterie sluchátek je plně nabitá. Pro zapnutí sluchátek přesuňte přepínač do polohy "Bluetooth" ("9") (modrá LED dioda pomalu modře bliká)
- Párování (spojení se telefonem): aktivujte "Bluetooth" ve vašem telefonu, zvolte "Vyhledat" a v seznamu dostupných zařízení klikněte na "EVOLVEO E7". Pokud je vyžadován kód PIN, zadejte kód "0000".
- Po spárování s telefonem nebo jiným "Bluetooth" zařízením (modrá LED dioda trvale svítí) můžete začít poslouchat hudbu. Pokud neslyšíte zvuk ve sluchátkách, zvyšte úroveň hlasitosti v telefonu a na sluchátkách ("**2**").
- Neúspěšné spárování (spojení s telefonem): Vypněte "Bluetooth" na sluchátkách, Vypněte "Bluetooth" v telefonu, Restartujte mobilní telefon. Ujistěte se, že je váš mobilní viditelný pro všechna zařízení v režimu "Bluetooth" a proveďte znova "**Párování (spojení se telefonem)**".

# **Obsah je uzamčen**

**Dokončete, prosím, proces objednávky.**

**Následně budete mít přístup k celému dokumentu.**

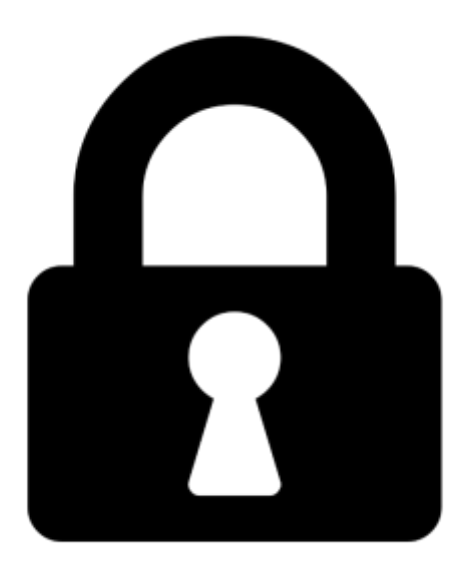

**Proč je dokument uzamčen? Nahněvat Vás rozhodně nechceme. Jsou k tomu dva hlavní důvody:**

1) Vytvořit a udržovat obsáhlou databázi návodů stojí nejen spoustu úsilí a času, ale i finanční prostředky. Dělali byste to Vy zadarmo? Ne\*. Zakoupením této služby obdržíte úplný návod a podpoříte provoz a rozvoj našich stránek. Třeba se Vám to bude ještě někdy hodit.

*\*) Možná zpočátku ano. Ale vězte, že dotovat to dlouhodobě nelze. A rozhodně na tom nezbohatneme.*

2) Pak jsou tady "roboti", kteří se přiživují na naší práci a "vysávají" výsledky našeho úsilí pro svůj prospěch. Tímto krokem se jim to snažíme překazit.

A pokud nemáte zájem, respektujeme to. Urgujte svého prodejce. A když neuspějete, rádi Vás uvidíme!